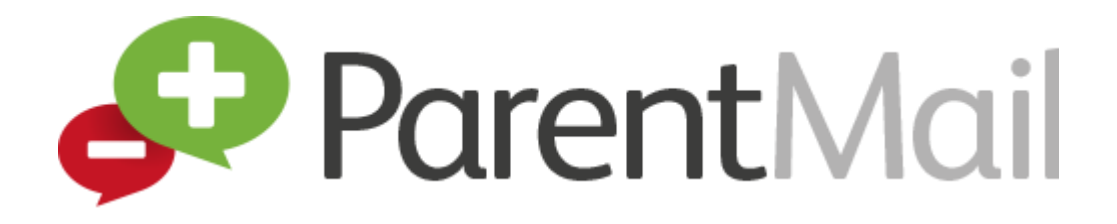

# **PARENTMAIL HELP For Lord Grey Academy Parents**

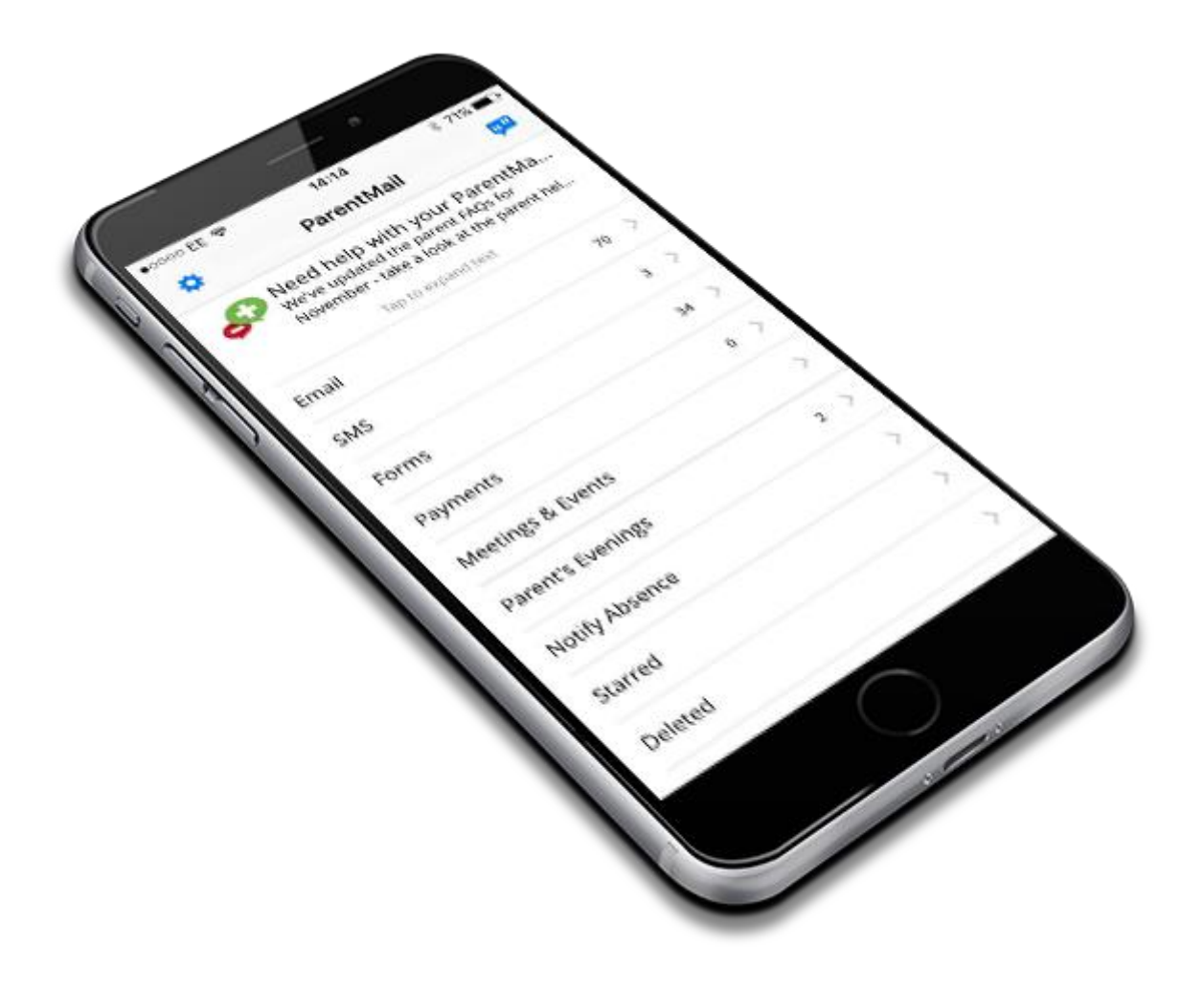

### **PARENTMAIL HELP**

Screen shots to assist you when making your purchases via Parentmail, using the 'Shop' facility for dinner money, lockers, revision guides etc. Payments for trips and music fees will appear in your payment area, when applicable.

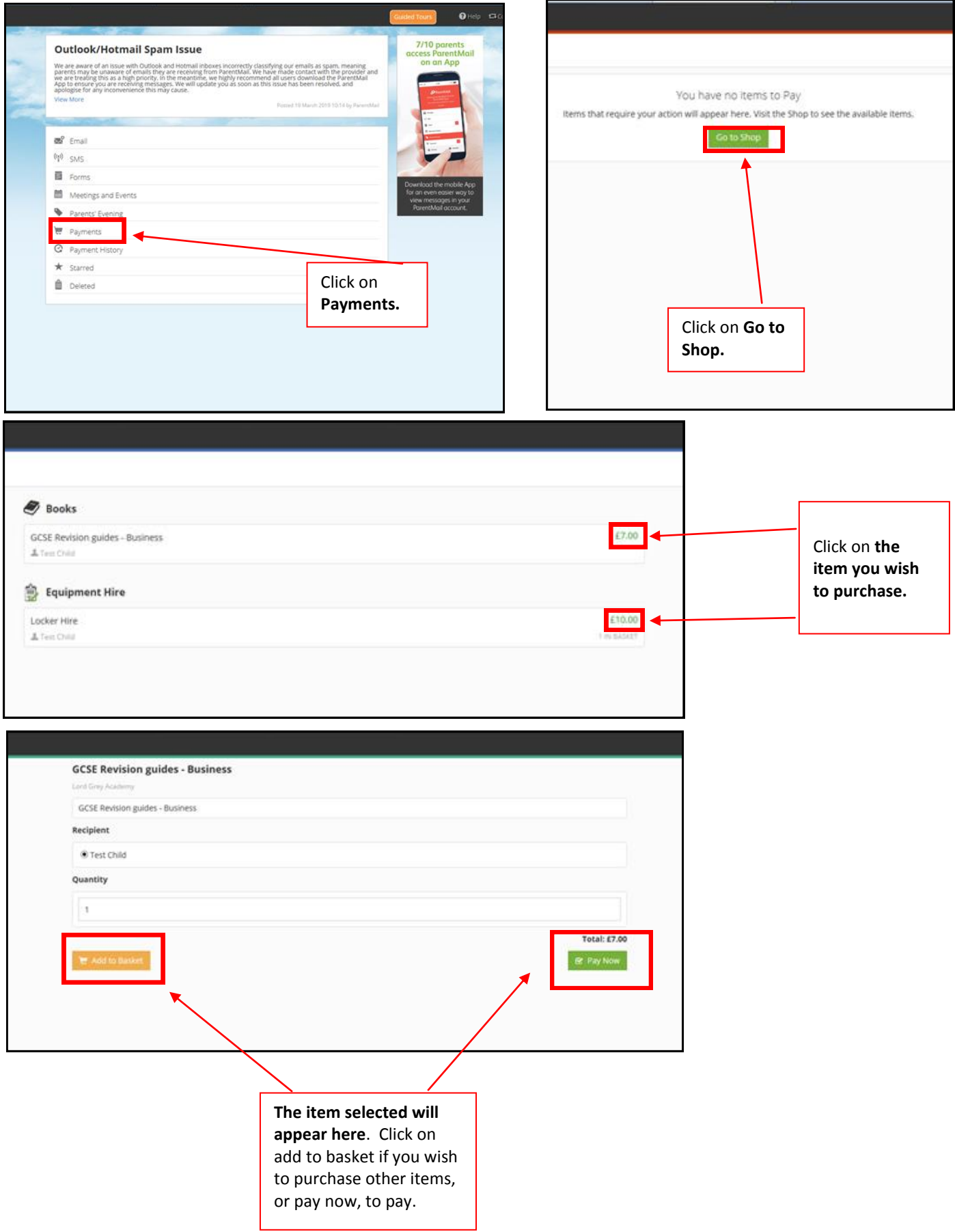

#### **PARENTMAIL HELP**

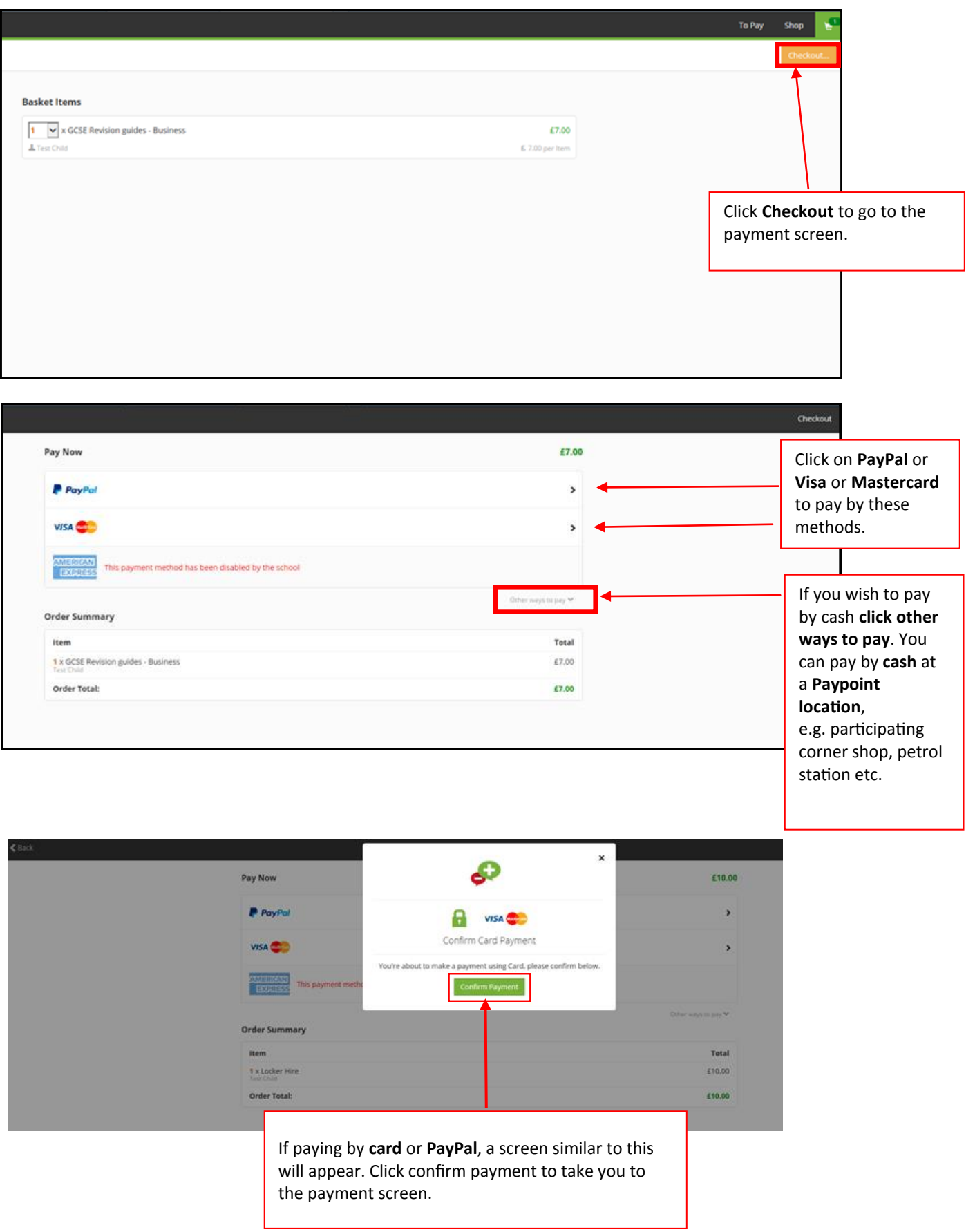

#### **PARENTMAIL HELP**

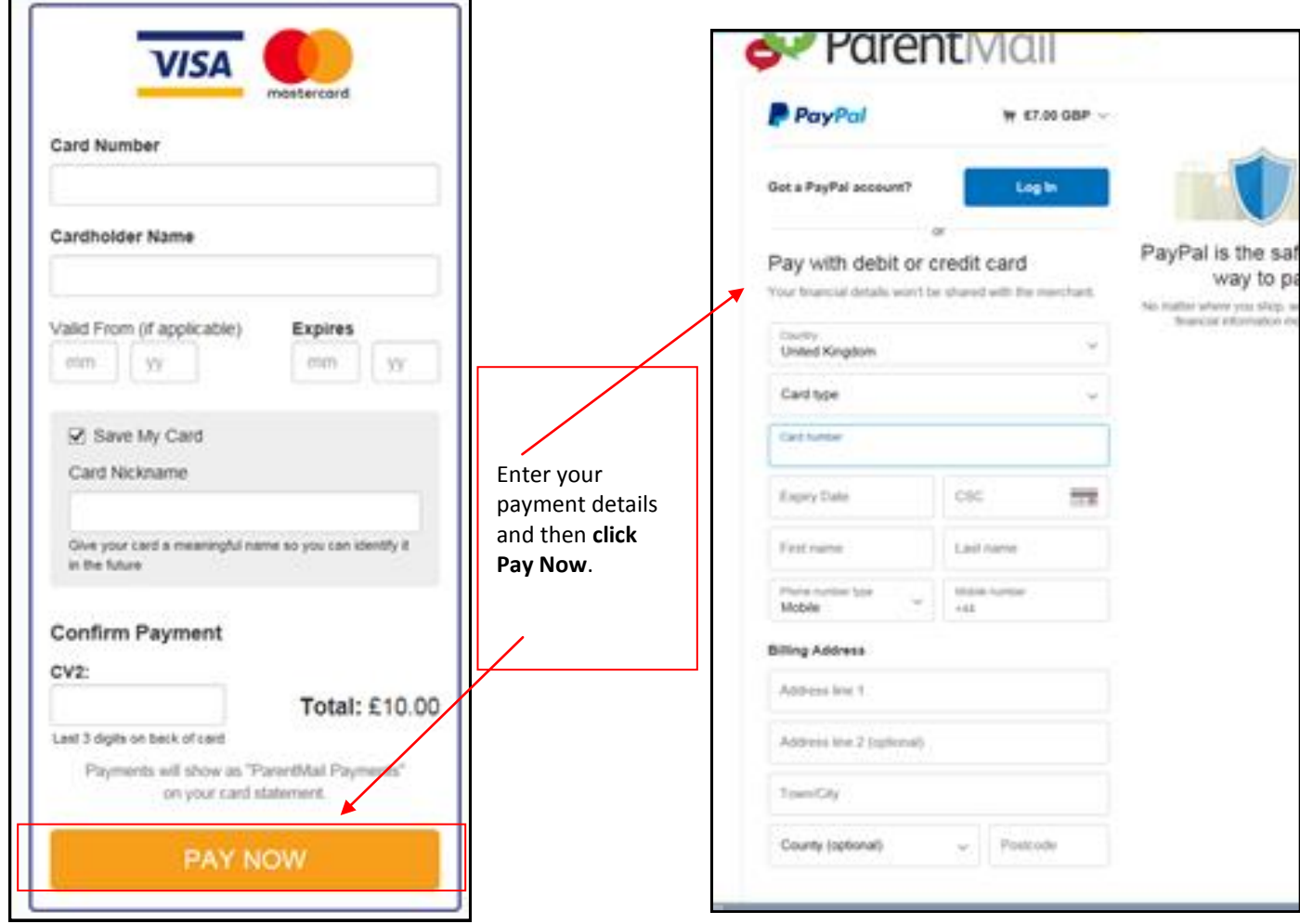

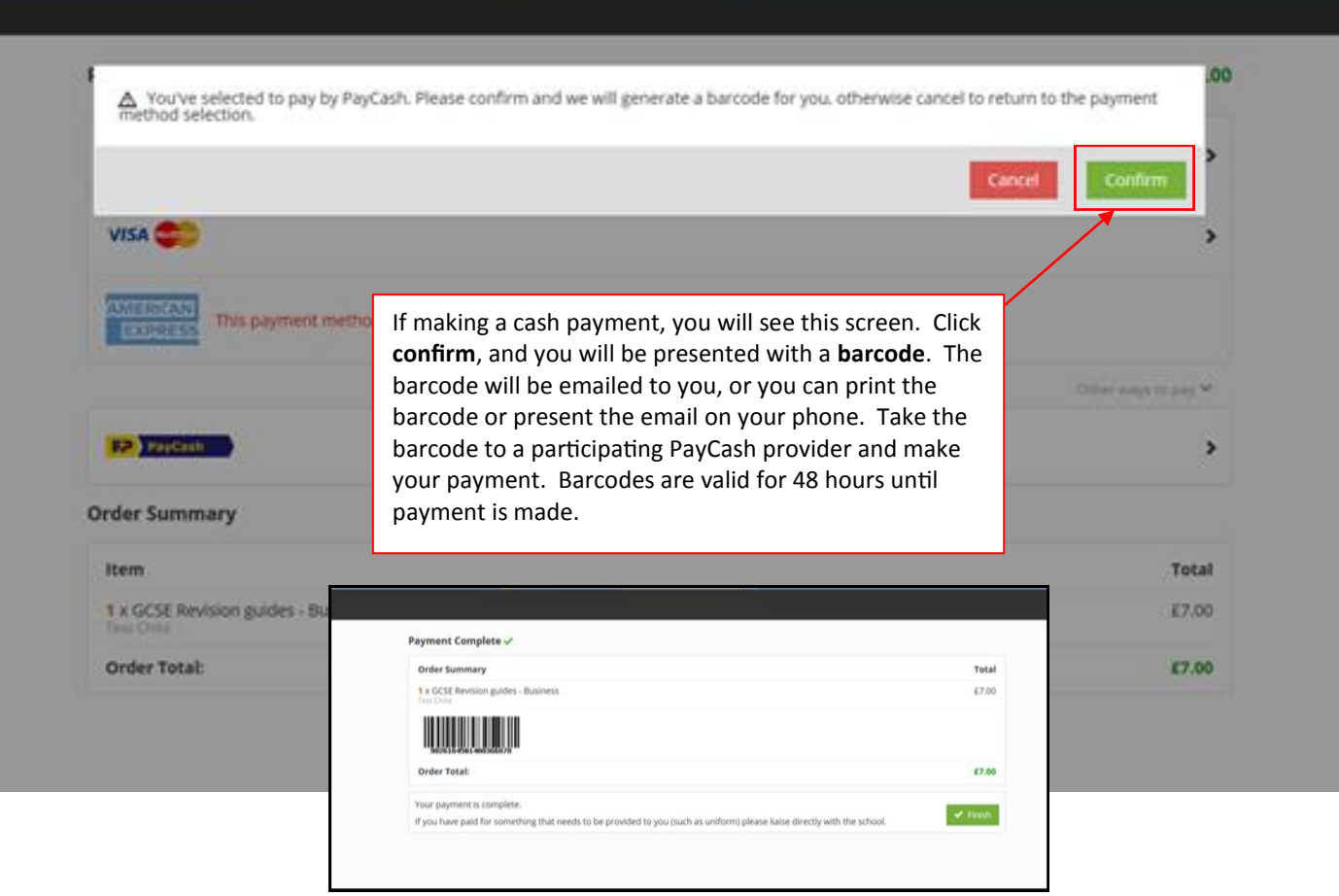

#### **PARENTMAIL HELP WHEN USING MOBILE PHONE**

Screenshots how they would appear on an Android phone app.

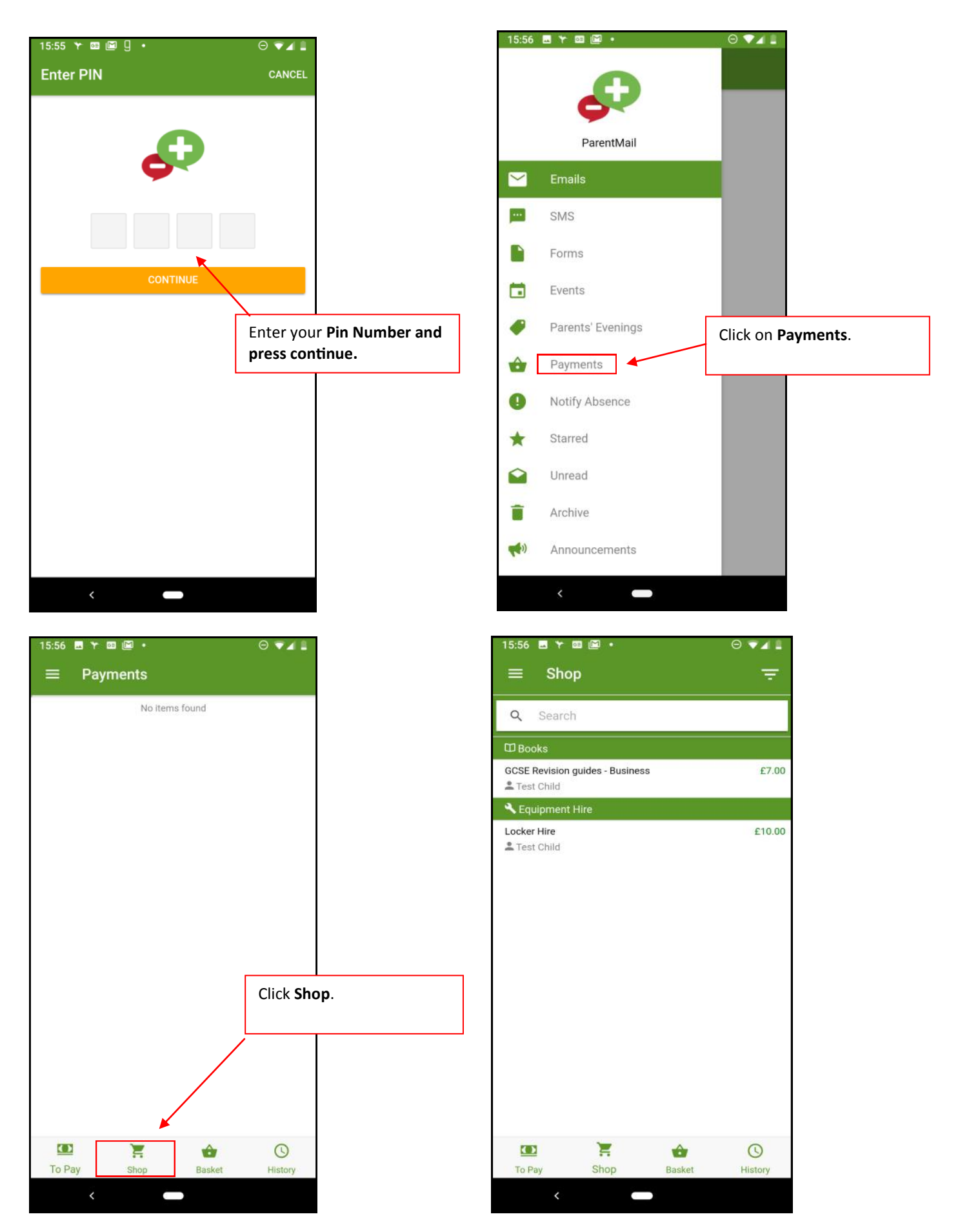

## **PARENTMAIL HELP WHEN USING MOBILE PHONE**

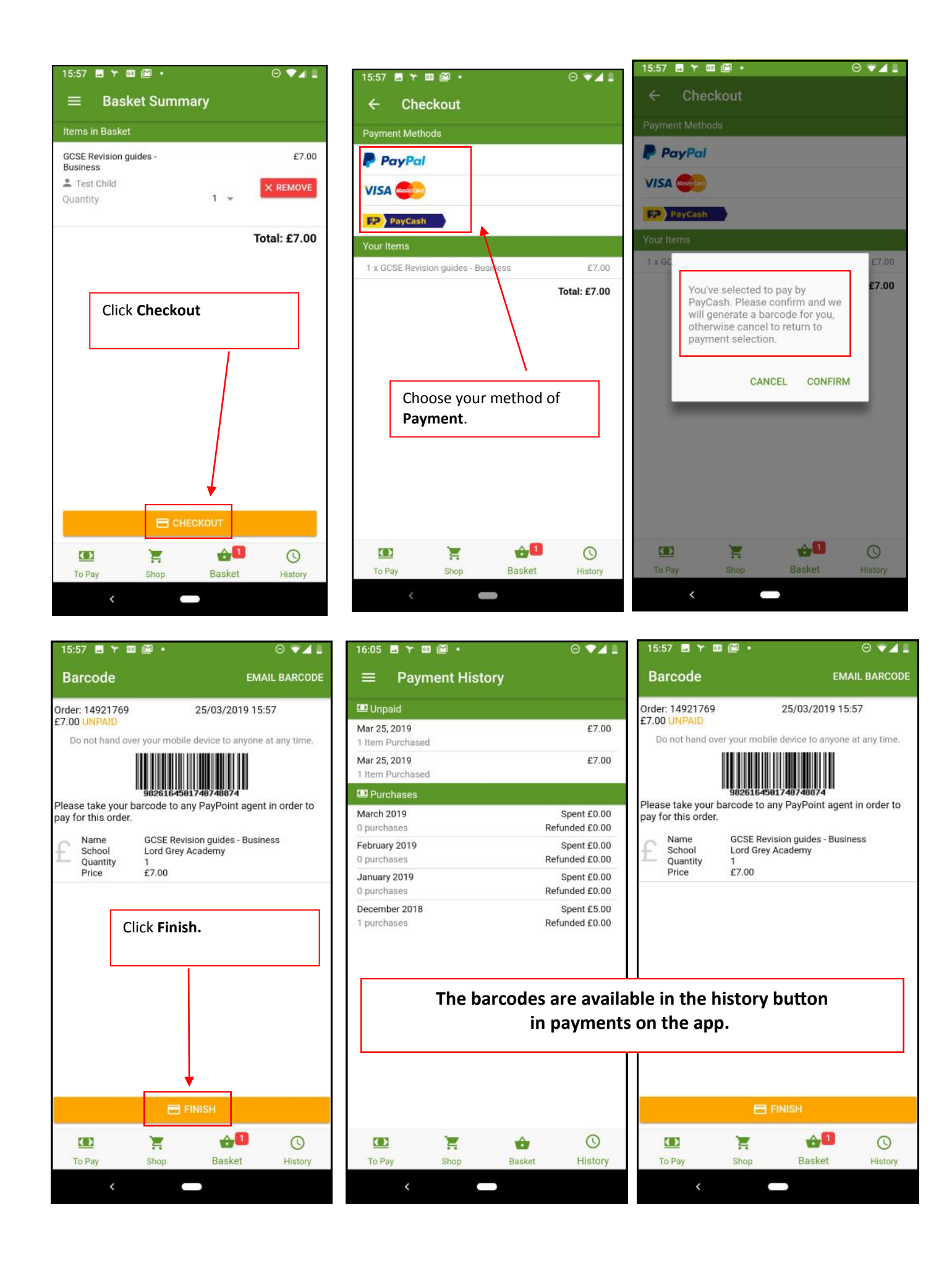

#### **ADDITIONAL HELP GUIDES**

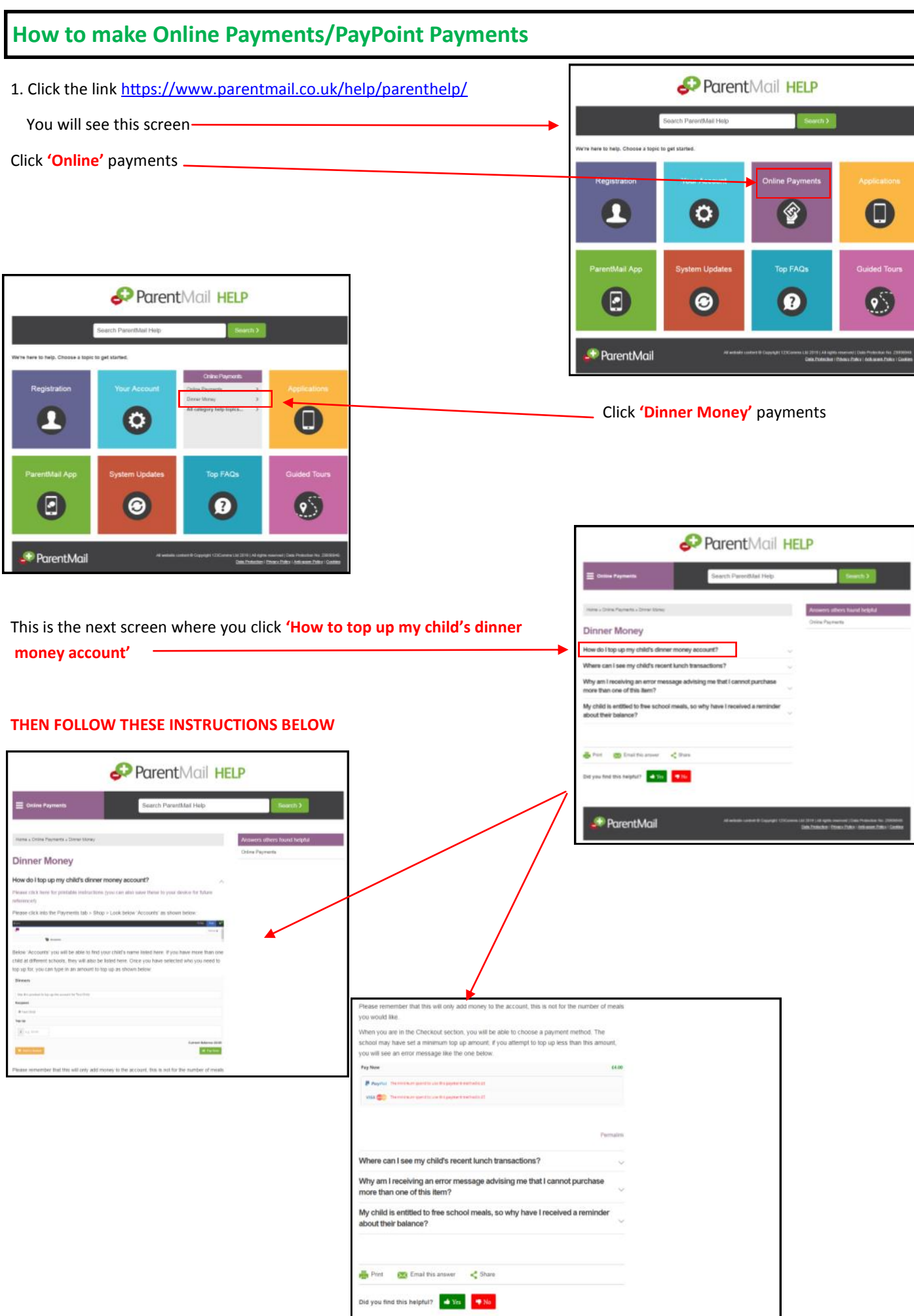

#### **ADDITIONAL HELP GUIDES**

# **Can I Pay Using PayPoint?** 1. Click the link<https://www.parentmail.co.uk/help/parenthelp/> You will see this screen-Click **'Online'** payments

This is the next screen where you click **'Can I pay using PayPoint?' Click and follow the instructions**

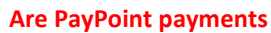

Click **'Online'** payments

**instant? Click and follow the instructions**

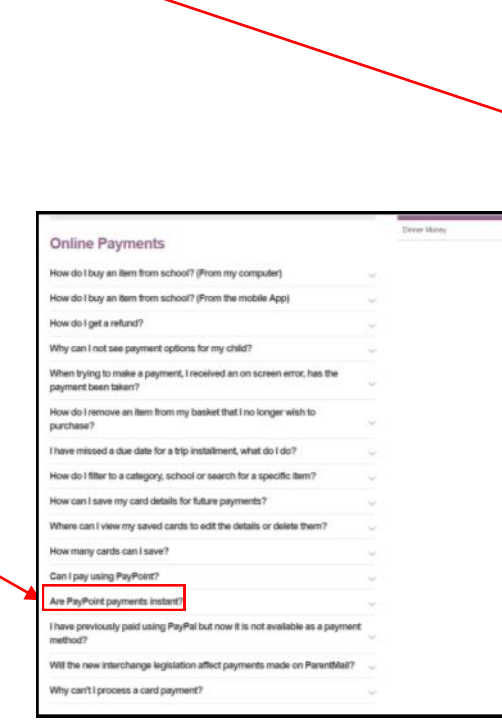

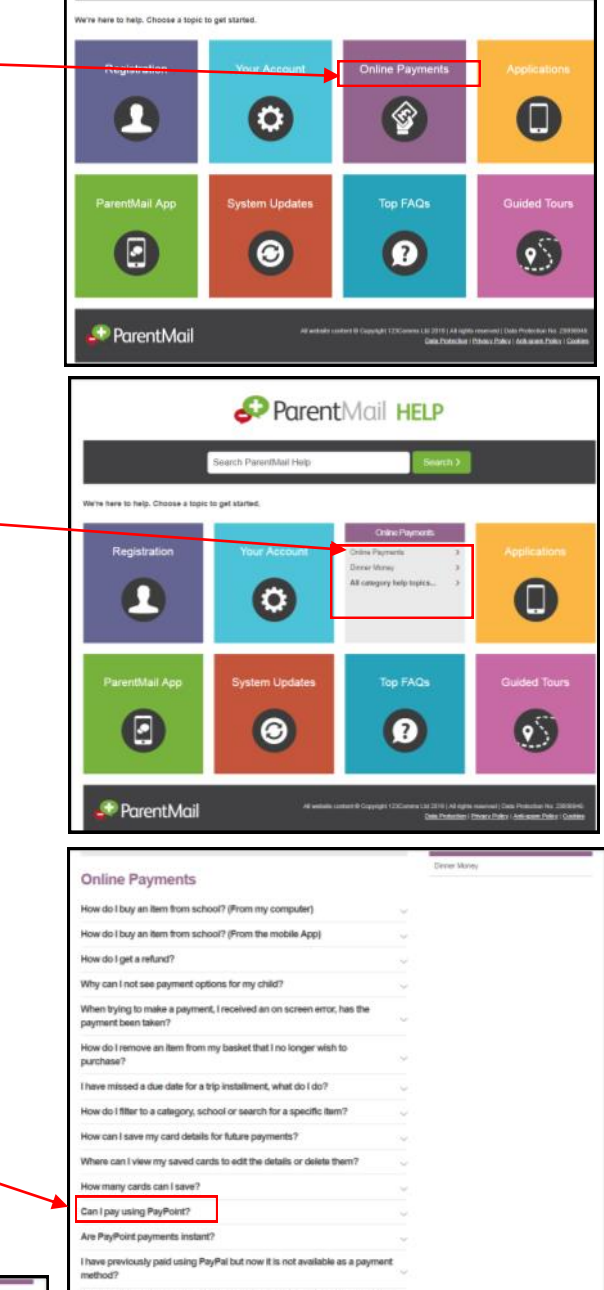

ict pay

hy can't I process a card payment?

ParentMail HELP